# **Quelles métadonnées pour les logiciels de recherche ?**

 $Prin$ temps  $\vert$  de la donnée

Université de Strasbourg

Jérôme Pansanel, le 21.06.2024

Cet exposé est distribué sous licence [CC BY 4.0](http://creativecommons.org/licenses/by/4.0/?ref=chooser-v1) $\left(\text{cc}\right)\left(\mathbf{\dot{r}}\right)$ 

#### Sommaire

- Les métadonnées
- Application aux logiciels
- Démonstration

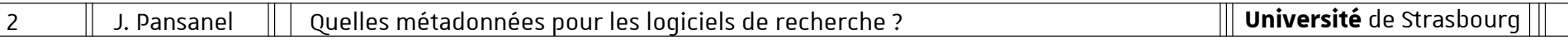

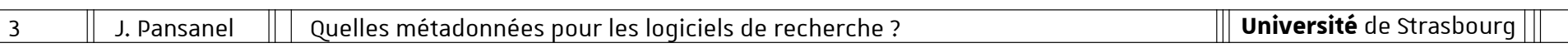

## **Les métadonnées**

- Des données pour décrire précisément les données de la recherche
- Intégrables de deux manières :
	- Embarquée (dans le fichier)
	- Externe (un fichier accompagnant un jeu de données)
- Format ouvert et structuré (json, xml, …)
- Basées sur un schéma (Dublin Core, Darwin Core, …) : <https://rdamsc.bath.ac.uk/>
- Définition du titre, auteurs, date, etc

# **Quels intérêts ?**

- Intégrer la stratégie FAIR de la Science Ouverte
- Aider à comprendre le contenu d'un jeu de données (recueil / génération, structure et contexte)
- Permettre leur compréhension en utilisant une ontologie éprouvée et en facilitant la création du PGD
- Rendre les données plus facilement trouvables et moissonables
- Permettre l'interopérabilité et la traçabilité
- Faciliter la réutilisation des données (format, licence)
- Développer une science reproductible

## **Un format interdisciplinaire : Dublin Core**

### <https://www.dublincore.org/>

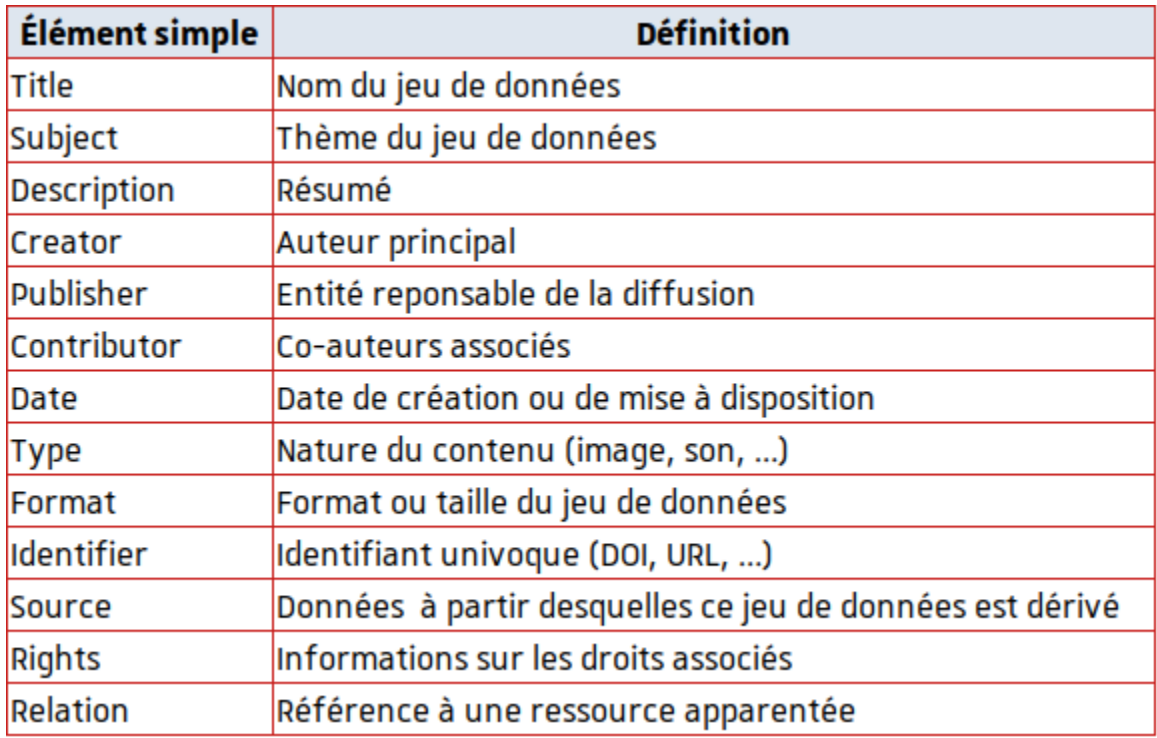

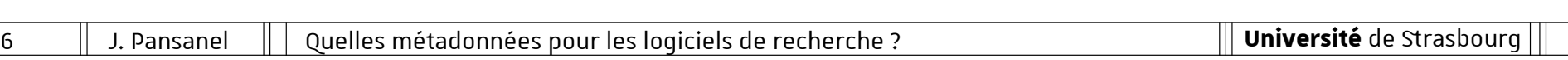

### **Exemple de métadonnées**

```
<metadata xmlns:xsi="http://www.w3.org/2001/XMLSchema-instance"
   xmlns:dc="http://purl.org/dc/elements/1.1/"
   xmlns:dcterms="http://purl.org/dc/terms/"
   xmlns="http://dublincore.org/documents/dcmi-terms/">
   <dcterms:title>
Experimental gamma-ray data recorded with a LaBr3 and digital acquisition.
   </dcterms:title>
   <dcterms:identifier>https://doi.org/10.57745/D20CFB</dcterms:identifier>
   <dcterms:creator>HENNING, Greg</dcterms:creator>
   <dcterms:publisher>Recherche Data Gouv</dcterms:publisher>
   <dcterms:issued>2023-02-08</dcterms:issued>
   <dcterms:modified>2023-06-26T14:02:06Z</dcterms:modified>
   <dcterms:description>
This package publishes a data set of gamma-ray recorded
using an LaBr3 and digital acquisition.
   </dcterms:description>
   <dcterms:subject>Physics</dcterms:subject>
   <dcterms:subject>Radiation detectors</dcterms:subject>
   <dcterms:language>English</dcterms:language>
   <dcterms:date>2022-03-02</dcterms:date>
   <dcterms:contributor>HENNING, Greg</dcterms:contributor>
   <dcterms:dateSubmitted>2023-01-31</dcterms:dateSubmitted>
   <dcterms:temporal>2022-03-02</dcterms:temporal>
   <dcterms:temporal>2022-03-02</dcterms:temporal>
   <dcterms:type>Dataset</dcterms:type>
   <dcterms:license>etalab 2.0</dcterms:license>
</metadata>
```
### **Bonnes pratiques sur les métadonnées**

- Mettre en place une stratégie pour les gérer en corrélation avec vos objectifs
- Aligner cette stratégie avec leur usage prévu
- Commencer par en ajouter aux données les plus importantes pour stimuler leur utilisation
- Impliquer l'ensemble des acteurs
- Identifier la norme connue la plus adaptée pour les décrire et contrôler son respect
- \* Sensibiliser sur leur importance

# **Application aux logiciels**

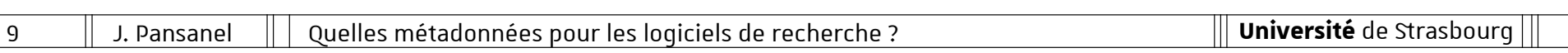

# **Problématique**

- La recherche s'appuie fortement sur les logiciels scientifiques
- Une part importante et croissante des chercheurs développe des logiciels dans le cadre de leurs propres recherches
- Écosystème très vaste et hétérogène pour la gestion des codes (archivage, documentation, indexation, partage, découverte et citation)
- Difficulté de citation et de reproductibilité

## **Le logiciel FAIR : six recommandations**

- Utiliser une forge logicielle accessible au public intégrant un outil pour la gestion de versions (par ex. git)
- Diffuser le logiciel sous une licence libre
- Utiliser un systeme de contrôle qualité pour le logiciel : <https://www.bestpractices.dev/en>
- Enregistrer le code dans un annuaire : [https://github.com/NLeSC/awesome-research-software](https://github.com/NLeSC/awesome-research-software-registries)[registries](https://github.com/NLeSC/awesome-research-software-registries)
- Mettre en place un système pour la citation du logiciel
- Ajouter des métadonnées !

## **Quels intérêts ?**

- Citation des logiciels
- Reproductibilité des analyses
- Valorisation des contributions
- Faciliter la découverte grâce aux catalogues internationaux (Zenodo, DataOne, figshare)
- Affichage et mise en valeur des dépendances

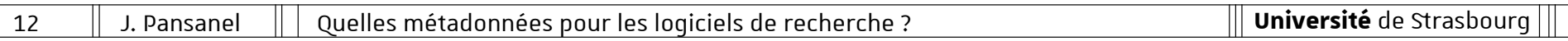

## **Un standard : Codemeta**

- Un schéma de métadonnées minimal
- Format JSON et XML
- Un vocabulaire conceptuel pour normaliser l'échange de métadonnées logicielles
- Dernière version v3.0 : <https://w3id.org/codemeta/v3.0>
- Fichier à placer à la racine de votre projet (codemeta.json)
- \* Indexation par Software Heritage / HAL : <http://doc.hal.science/deposer/deposer-le-code-source/>

### **Exemple**

{

```
 "@context": "https://doi.org/10.5063/schema/codemeta-2.0",
     "@type": "SoftwareSourceCode",
     "license": "https://spdx.org/licenses/GPL-2.0+",
     "codeRepository": "https://github.com/mychem/mychem-code.git",
     "dateCreated": "2010-07-06",
     "datePublished": "2010-07-06",
     "dateModified": "2021-02-21",
     "downloadUrl": "https://github.com/mychem/mychem-code/archive/refs/tags/1.0.1.tar.gz",
     "issueTracker": "https://github.com/mychem/mychem-code/issues",
    "name": "Mychem",
     "version": "1.0.1",
     "identifier": "https://doi.org/10.5281/zenodo.4557895",
     "description": "Mychem is a chemoinformatics extension ...",
     "applicationCategory": "Chemistry",
     "programmingLanguage": [
        "C",
         "C++"\vert,
     "operatingSystem": [
         "Linux",
    \vert,
     "softwareRequirements": [
         "OpenBabel"
    \perp,
     "author": [
\left\{ \begin{array}{c} 1 & 1 \\ 1 & 1 \end{array} \right\}
```
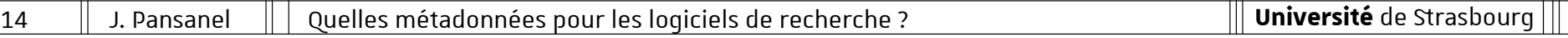

## **Quelle application à l'Université de Strasbourg ?**

- Mise en place d'un catalogue des logiciels libres
- Cadre du comité de la Science Ouverte de l'Université
- Disponible sur le site Science Ouverte dès que possible : [https://scienceouverte.unistra.fr](https://scienceouverte.unistra.fr/)
- Valorisation des développements des laboratoires et des services de l'Université
- \* Basé sur des outils simples et fonctionnels (maintenabilité, réutilisation, etc)
- Indexation basée sur le format Codemeta !

# **Démonstration**

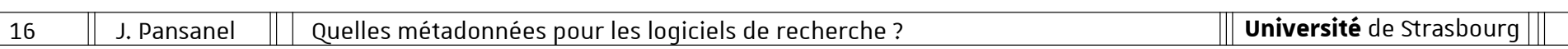

Démonstration

## **Des métadonnées faciles à générer !**

 Un site permet de générer les métadonnées selon le standard Codemeta :

<https://codemeta.github.io/codemeta-generator/>

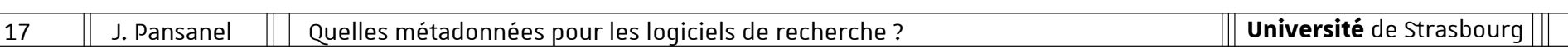

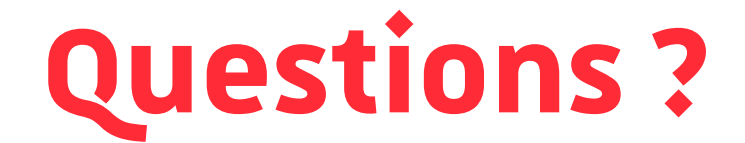

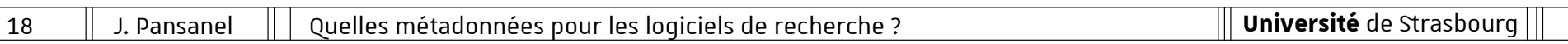